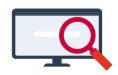

[Artikelen](https://support.zermelo.nl/kb) > [Instructievideo's](https://support.zermelo.nl/kb/instructievideos) > [Ouder/verzorger](https://support.zermelo.nl/kb/ouder-verzorger) > [Video: Installing the WebApp](https://support.zermelo.nl/kb/articles/installing-the-webapp)

## Video: Installing the WebApp

Zermelo - 2023-11-06 - [Ouder/verzorger](https://support.zermelo.nl/kb/ouder-verzorger)

We have two videos for you in which we explain how to log in to the Zermelo WebApp and how to install it on your device. The first video focusses on Android devices. The second video focusses on iOS devices.

You'll find more information about our WebApp on our manual:

- [Installing the WebApp;](https://support.zermelo.nl/guides/topic/508-installing-the-webapp)
- [How to sign up for optional lessons.](https://support.zermelo.nl/guides/topic/535-how-to-sign-up-for-optional-lessons)